## **Archicad 17 Tutorial**

Thank you for reading **Archicad 17 Tutorial**. Maybe you have knowledge that, people have search numerous times for their chosen books like this Archicad 17 Tutorial, but end up in harmful downloads.

Rather than enjoying a good book with a cup of coffee in the afternoon, instead they juggled with some infectious bugs inside their computer.

Archicad 17 Tutorial is available in our digital library an online access to it is set as public so you can get it instantly.

Our book servers hosts in multiple locations, allowing you to get the most less latency time to download any of our books like this one. Kindly say, the Archicad 17 Tutorial is universally

compatible with any devices to read

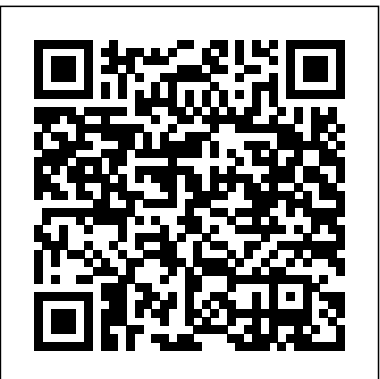

**ArchiCAD 19 – The Definitive Guide** Elsevier Lumion is a real-time 3D technology that lets you create amazing visualizations without the need for long rendering hours. Lumion 3D Best Practices covers the most important Lumion features and techniques that can be incorporated in to any *Information Modelling* real production environment. Each chapter covers a different stage of a production workflow. The first two chapters provide a good foundation, in particular for when creating content for

Lumion. Furthermore, the book provides an efficient workflow by covering two classic visualization scenes: interior and exterior scenes. You then get to know the best techniques to create physically based materials that boost the look and realism of any 3D scene. Special chapters are reserved to create efficient animations, still images and movies. By the end of this practical guide, users will be familiar with the professional and effective techniques to increase efficiency in producing high-end quality visualizations in Lumion. *Heritage Building* Bloomsbury Publishing A long established text that aims to meet the needs of students studying building measurement in the early years of quantity surveying

and building degree courses. It contains a careful selection of 28 worked examples embracing all the principal building elements and including alternative constructional methods to illustrate a range of approaches.

**Mastering Autodesk Revit 2020** John Wiley & Sons

A thoughtful selection of the celebrated architect's speeches and writings. **Louis Kahn** John Wiley & Sons Building Information Modeling (BIM) is the process of generating and managing building data during a building's lifecycle. Today, more and more architectural firms have adopted BIM software and processes because it allows them to produce

measurably more work of better quality, in shorter periods of time. Featuring case studies of firms of all sizes, this practical resource shows professionals how to implement BIM in the building industry around the globe. The book explains how BIM allows the data collected to plan, design and build projects to continue to be used and added to during the occupied life of the building. Readers also become knowledgeable about the changing buildings, the output of all role of architects within the building industry as they embed BIM in their workflow. From interoperability and open standards, knowledge sharing, and gathering data, to the BIM software suite, implementation planning, and project workflow, this authoritative volume provides a thorough understanding of key aspects of BIM that practitioners need to understand.

**BIM Handbook** Packt Publishing Ltd ArchiCAD 19 – The Definitive Guide ensures that you are equipped with the knowledge and skills required to take up any construction project, empowering you to successfully create your own projects. You will create two complete projects right from scratch, including a residential and a healthcare building. The first to support 60-plus file is a small residential house that utilizes all the basic modeling and drafting tools in ArchiCAD. It will give you a firm grip on the fundamentals of ArchiCAD

before we move on to take up the more advanced and complex project that follows. master Navisworks. The second project is a multi-Introduces you to storey healthcare building, where you will explore the leading-edge tools of ArchiCAD, thereby gaining the skills needed to use them in your own projects. The book will also take you through the design of the drawings, and associated construction documents. Best practice tips are inserted at key points along the way.

## **BL Desain Rumah Mungil dgn ArchiCAD+CD** John Wiley & Sons

Design, communicate and collaborate with Navisworks Mastering Autodesk Navisworks shows you how to best use the amazing Navisworks software. This collaboration tool enables the consolidation of all files connected to a construction project?including file formats such as Revit, SketchUp, ArchiCAD, and others?into one 3D model that all participants can view, share, navigate, and use for visualization and simulation. With the ability formats, Naviworks has an eager fan base seeking more information. Using step-by-step tutorials, realworld examples, and handson exercises, this thorough

guide provides the complete guidance you need to

Navisworks using a workflow approach that mirrors how it is used on real projects from start to finish Explains how to import the 60+ supported file formats, navigate around the merged 3D model, document and annotate it, and coordinate schedules with TimeLiner Delves into the powerful clash detection tool, which warns you if a design will not work in the real world Covers advanced functions such as creating visualizations and using scripting tools Features stepby-step instruction, realworld examples, and downloadable before-andafter tutorial files Mastering Autodesk Navisworks is the ultimate reference on this exciting collaboration and design review software. **AutoCAD 2017 Instructor**

John Wiley & Sons Leverage the power of the Revit family editor to create complex forms drawn from classical architecture. This book brings together three of the author's favorite things: architecture, history and Revit in a hands-on manual like nothing else available! From the foreword: "Paul Aubin has carved out a distinctive niche in the overlapping worlds of BIM, Revit & Education. He offers support to self-directed learners who have caught the BIM bug and are seeking

greater fluency & deeper knowledge. To a large extent I think his success is rooted in his own eagerness to explore and learn; plus his ability to share that enthusiasm with others. In this book he has taken that approach to a new level, seizing on one of his long-reflect on, control and term interests, embarking on a journey of discovery, and sharing the results with his audience...And there is no better way to deepen your insight than to build your own versions of the classical orders using a programme like Revit. I think Paul has hit upon an explosive combination. Let him draw you in and take you on two rides for the price of one. Let the synergy generated by the disparate worlds of software & history drive your learning experience forward. You may well find that, like a child, you learn new skills and knowledge in an effortless riot of exploratory play...So buy the and uncovers new ways book, make the journey and take your BIM pencil for a walk across the virtual pages of history."

**BIM and Integrated** Design Key Centre of Design Comp & Cogntn In this fourth edition, Bryan Lawson continues his discussion, trying to understand how designers think. He does this by mapping out the issues concerned with the design process, with design problems and solutions and design thinking. This edition adds to the

previous debates by including a new chapter on pembahasan ""to the point"" 'Design as Conversation' reflecting on how designers, either consciously or unconsciously, monitor, change their thinking. It also includes a new series of case studies on notable designers including the racing car designer Gordon Murray, product designer James Dyson, and architects such as Edward Cullinan and Glenn Murcott. \* A unique look at the psychology of the designer that provides a greater insight to the process of design \* 'Demystifies' the complexity of the subject that design can be done \* Conclusions are drawn from years of research and provide the very latest debate on the subject Mastering Autodesk Revit Architecture 2011 W. W. Norton & Company "Belajar Mudah dan Praktis ArchiCAD Buku 1 adalah sebuah buku panduan yang membahas materi ArchiCAD secara lengkap dan detail, di mana materi dan metode pembahasannya dikhususkan bagi pengguna ArchiCAD untuk tingkat

dasar. Dengan konsep serta metode ""step by step"" yang dilengkapi dengan tutorial dan referensi, buku ini sangat fleksibel dan sesuai bagi siapa pun yang ingin belajar dan mengembangkan kemampuannya menggunakan ArchiCAD untuk visualisasi desain, baik desain Arsitektur maupun Interior. Buku ini merupakan rangkaian seri Desain Arsitektur, yang secara keseluruhan terdiri atas empat buku yang materinya saling berkaitan antara satu dengan yang lain. Untuk memperoleh hasil belajar yang maksimal, sangat disarankan bagi Anda untuk mempelajari buku seri tersebut secara berurutan, dimulai dari Buku 1, Buku 2, Buku 3, kemudian Buku 4. Materi pembahasannya sudah diurutkan dari tingkat dasar berlanjut ke tingkat menengah hingga tingkat mahir, dan dilengkapi pembahasan khusus mengenai finishing, teknik rendering, serta animasi. Dengan mempelajari buku ini, Anda akan mendapatkan pengetahuan yang lengkap tentang dasar penggunaan ArchiCAD untuk membantu dalam proses pengerjaan (realisasi) desain. Materi yang dibahas dalam buku mencakup: \* Pemahaman

maupun aplikasi perangkat

bantu dan operasional pendukung program ArchiCAD \* Bidang kerja program ArchiCAD \* Pemahaman dan aplikasi perangkat yang muncul pada interface ArchiCAD \* Mengamankan dan sebelum membuat desain \* Aplikasi-aplikasi bantu penggambaran \* Sistem koordinat dan perputaran sudut \* Membuat notasi teks current technologies dan ukuran gambar \* Membuat gambar tampak dan potongan \* Latihan aplikasi desain Arsitektur" Git CRC Press The updated edition of a contemporary approach to merging traditional hand drawing methods with 2-dimensional and 3-dimensional digital visualization tools. Jim Leggitt?s Drawing Shortcuts shows how communicating with hand drawings combined with digital technology can be ingeniously simple, and this new edition makes an already popular technique even better. Completely expanded with new chapters and a wealth of supporting images, this Second Edition presents practical techniques for improving drawing efficiency and effectiveness by combining traditional hand

gambar dan edit \* Perangkat latest digital technology, menyimpan data \* Persiapan every aspect from the basics drawing methods with the including 3-D modeling with SketchUp. This book?s step-creating top-quality drawings by-step approach will sharpen and streamline your Create Stunning Renders techniques whether you draw for pleasure, school or your design profession. Easy-<sup>The ultimate reference and</sup> to-follow instructions cover of drawing?such as composition, color, shading, hatching, and perspective?up to the most Incorporates Google SketchUp, Google Earth, computer generated renderings, digital scanners and printers Features new visuals from accomplished drawing experts Special new ?Gallery? section highlights the creative process with step-by-step examples of drawings Complete coverage of the ?Overlay and Trace Method,? ?Simple and collaboration Addresses Composite Method,? ?Advanced Composite Method,? and ?Digital Hybrid Drawings? New matrices show alternative drawing techniques for specific visual effects such as Linework and Shading, Selecting the Right Views, Perspectives and Paraline Drawings, Drawing Detail, Camera Lenses, and Drawing Tools Generously enriched with detailed process drawings, examples, and more than

500 full-color images, Drawing Shortcuts, Second Edition will have you faster and more effectively. Using V-Ray in 3ds Max Elex Media Komputindo tutorial to harness the power of Revit MEP This Autodesk Official Press book will help you develop your expertise with Revit MEP's core concepts and functionality. Based on the authors' years of real-world experience, this comprehensive reference and tutorial has been updated to cover all of the new features of Revit MEP, and includes best practices, techniques, tips, tricks, and real-world exercises to help you hone your skills. Shows how to use the interface effectively, explains how to create and use project templates, and details ways you can improve efficiency with worksharing generating schedules that show quantities, materials, design dependencies, and more Looks at creating logical

air, water, and fire protection systems; evaluating building loads; and placing air and water distribution equipment Covers lighting, power receptacles and equipment, communication outlets and systems, and circuiting and panels Zeroes in on creating water systems, plumbing fixtures and their connectors, water piping, and more Featuring real-world scenarios and hands-on tutorials, this

Autodesk Official Press book features downloadable beforeand-after tutorial files so that you can compare your finished memprediksi bahan-bahan work to that of the professionals. It's the perfect resource for becoming a Revit MEP expert.

Building Quantities Explained Createspace Independent Publishing Platform ArchiCAD dikenal sebagai software arsitektur yang memiliki kelebihan-kelebihan yang tak dimiliki oleh para pesaingnya. Di antaranya, ArchiCAD lebih mudah digunakan dan memiliki koleksi Object Library yang sangat melimpah. Jadi, Anda bisa mendesain interior sebuah rumah lengkap dengan meja, kursi, tata lampu, bed, dan lain sebagainya tanpa harus merancang objek-objek tersebut dari awal. Sayangnya, belum banyak yang membahas tentang ArchiCAD secara komprehensif dan menarik. Buku ini dibuat untuk membantu para arsitek, desainer interior, atau orang yang hobi dengan dunia properti pada saat ingin merancang rumah, kantor, dan hunian lain dengan cara yang mudah dan praktis. Buku ini memiliki ulasan yang sangat lengkap, mulai dari perancangan Story, Slab, Jendela, Pintu, sampai tematema yang sangat detail, seperti Mesh, Atap, Tangga, dan lain sebagainya. Di akhir bab, Anda akan mengenal teknik mempersiapkan presentasi 3 dimensi yang

menarik serta penghitungan elemen dan komponen yang bisa membantu Anda yang diperlukan selama pembangunan berlangsung. Buku ini dilengkapi dengan filefile berisi puluhan koleksi Object Library siap-pakai, tekstur, dan contoh-contoh desain rumah 3 dimensi yang dirancang menggunakan ArchiCAD. **SketchUp for Site Design Routledge** State-of-the-Art Virtual Reality and Augmented Reality Knowhow is a compilation of recent advancements in digital technologies embracing a wide arena of disciplines. Amazingly, this book presents less business cases of these emerging technologies, but rather showcases the scientific use interior designers, and of VR/AR in healthcare, building industry and education. VR and AR are known to be resource intensive, namely, in terms of hardware and wearables - this is covered in a chapter on head-mounted display (HMD). The research work presented in this book is of excellent standard presented in a very pragmatic way; readers will appreciate the depth and breadth of the methodologies and discussions about the findings. We hope it serves as a springboard for future

research and development in VR/AR and stands as a lighthouse for the scientific community.

## **Discover Smart BIM**

Thoughts on Java Create Stunning Renders using V-Ray in 3ds Max: Guiding the Next Generation of 3D Renderers is a step-by-step guide on how to create realistic renderings using V-Ray in 3ds Max. The potentials of V-Ray are detailed using a bedroom scene as an example. The book introduces the 3ds Max interface and the basic commands, allowing readers to familiarize themselves with the work environment from the very beginning. This book is intended for architects, anyone else wanting to create photorealistic renderings using V-Ray in 3ds Max. The reader does not need experience to follow this book, but any prior knowledge of working in 3ds Max will help the reader jump right in. Margarita Nikita is the cofounder of High Q Renders LLC, an award-winning creative company based in San Francisco, CA, with offices in Greece. Nikita has published several design books on 2D and 3D graphic design, some of which are used in university

courses, actively contributing guide the intended audience to the formation of the new generation of 3D modelers in produce a complete virtual her native country, Greece. She shares her knowledge, advice, and tips and tricks on her YouTube channel, Margarita Nikita. More of her work is available at her Instagram account, @margarita.nikita.

## **How Designers Think Routledge**

This book is designed for all levels of Lumion users; from beginner to advanced, you will find useful insights and professional techniques to improve and develop your skills in order to fully control and master Lumion.

**Basic Elements of Landscape Architectural**

**Design** Edizioni FAG Srl Git is a distributed revision control and source code management system with an emphasis on speed. Git was initially designed and developed by Linus Torvalds for Linux kernel development. Git is a free software distributed under the terms of the GNU General Public License version 2. This tutorial explains how to use Git for project version control in a distributed environment while working on web-based and non web-based applications development.

**Freecad [How-To]** John Wiley & Sons

The emphasis of the book is to starts with fundamental

through simple steps to building model, covering the most important points such as modelling, visualisation, detailing, scheduling, and documentation. Implementing Successful Building Information Modeling Elex Media Komputindo This book is your AutoCAD 2017 Instructor. The objective of this book is to provide you with extensive knowledge of AutoCAD, whether you are taking an instructorled course or learning on your own. AutoCAD 2017 Instructor maintains the pedagogy and in-depth coverage that have always been the hallmark of the Leach texts. As the top-selling university textbook for almost a decade, the AutoCAD Instructor series continues to deliver broad coverage of AutoCAD in a structured, easy-tocomprehend manner. AutoCAD 2017 Instructor is command-oriented, just like AutoCAD. Chapters are structured around related commands, similar to the organization of AutoCAD's menu system. The sequence of chapters

drawing commands and skills and then progresses to more elaborate procedures and specialized applications. The writing style introduces small pieces of information explained in simple form, and then builds on that knowledge to deliver more complex drawing strategies, requiring a synthesis of earlier concepts. Over 2000 figures illustrate the commands, features, and ideas. AutoCAD 2017 Instructor is an ideal reference guide, unlike tutorial-oriented books where specific information is hard to relocate. Because these chapters focus on related commands, and complete coverage for each command is given in one place, the commands, procedures, and applications are easy to reference. Tabbed pages help locate tables, lists, appendices, and the comprehensive index. **Hibernate Tips** Waveland Press

The best-selling Revit guide, now more complete than ever with all-new coverage on the 2020 release Mastering Autodesk Revit 2020 is packed with focused discussions, detailed

exercises, and real-world examples to help you get up to software space. speed quickly on the latest version of Autodesk Revit. Organized according to how you learn and implement the software, this book provides expert quidance for all skill levels. Hands-on tutorials allow you to dive right in and start accomplishing vital tasks, while compelling examples illustrate how Revit for Architecture is used in every project. Available online downloads include before-and-after tutorial files and additional advanced content to help you quickly master this powerful software. From basic interface topics to advanced visualization techniques and documentation, this invaluable guide is your ideal companion through the Revit workflow. Whether you're preparing for Autodesk certification exams or just want to become more productive with the architectural design software, practical exercises and expert instruction will get you where you need to be. Understand key BIM and Revit concepts and master the Revit interface Delve into templates, work-sharing, and managing Revit projects Master modeling and massing, the Family Editor, and visualization techniques Explore documentation, including annotation, detailing, and complex structures BIM software has become a mandatory asset in today's architecture field; automated documentation updates reduce errors while saving time and money, and Autodesk's Revit is

the industry leader in the BIM Architectural Graphics SDC Publications A hands-on guided introduction to the most powerful and flexible opensource CAD application.